ADE ETUDIANTS Votre emploi du temps en temps réel

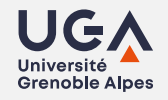

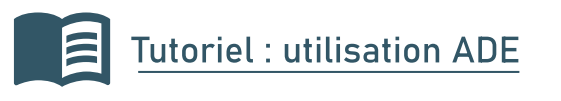

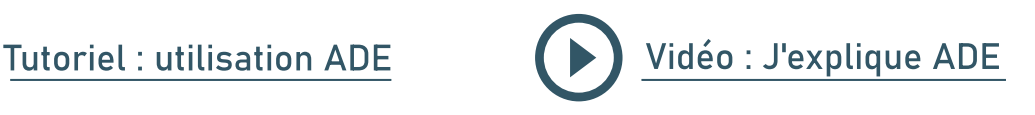

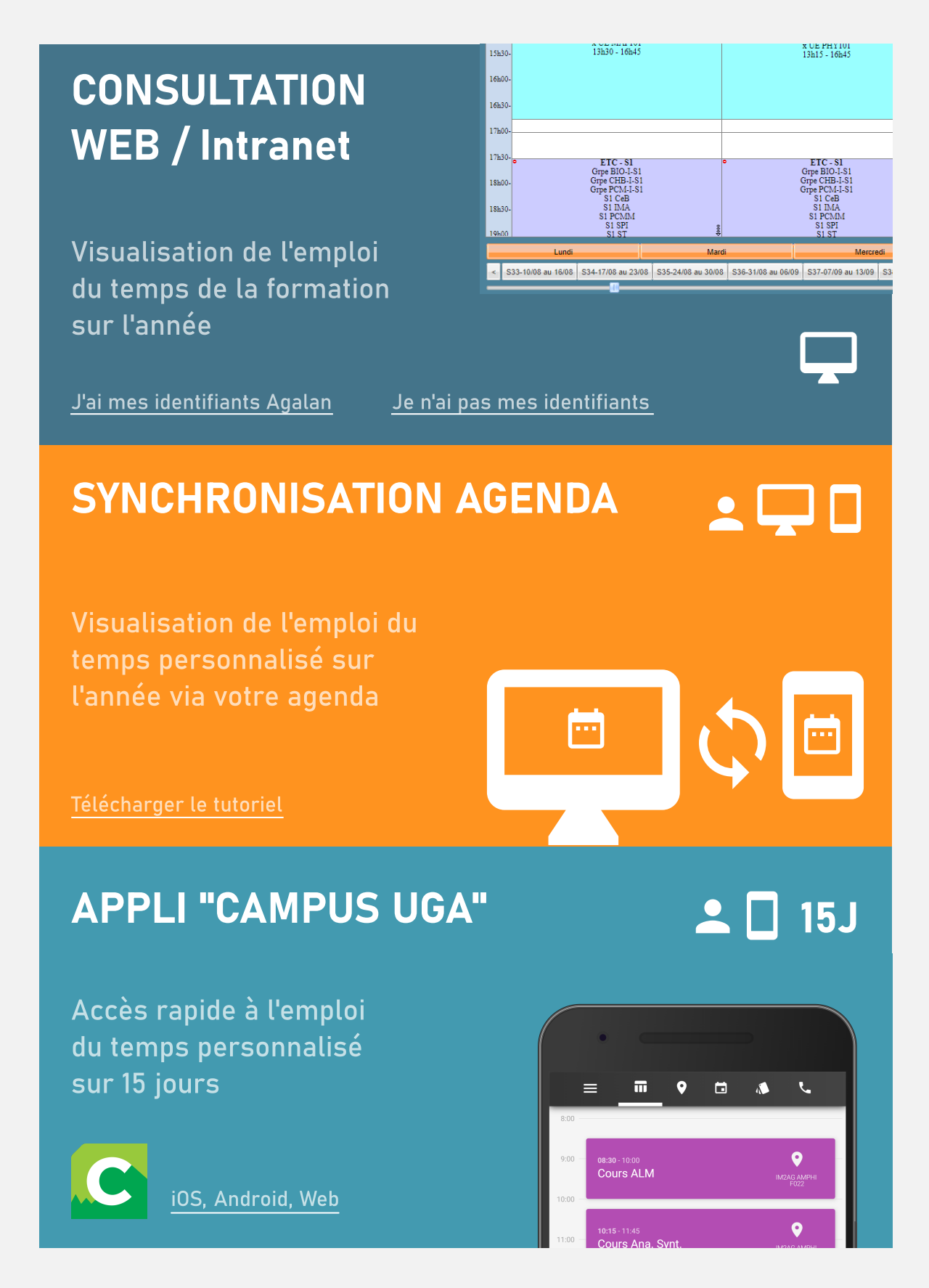

## Besoin d'aide [? sos-etudiants@univ-grenoble-alpes.fr](mailto:sos-etudiants@univ-grenoble-alpes.fr)